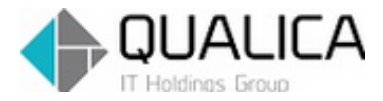

お客様 各位

平成 26 年 9 月 14 日 クオリカ株式会社 IT サービス事業本部 製造サービス事業部 製造サービス部

## AToMsQube バージョンアップのご案内

拝啓 皆様におかれましては、ますますご健勝のこととお慶び申し上げます。 日頃より、弊社製品をお引き立ていただき厚くお礼申し上げます。 9 月 14 日リリースについて、ご案内させていただきます。

## 【保守改善】

<共通>

AQ20140914R-4251 CSV による一括登録の文字読み取り精度が向上しました。

<受注管理>

AQ20140914R-5144 受注見込一括登録で同一得意先、同一品目の受注見込みオーダーを 200 件以上登録できるようになりました。

<資材所要量計画>

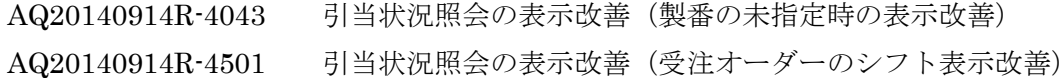

<工程管理、購買管理>

AQ20140914R-4248 製造、注文のオーダー変更チェックを強化しました。

敬 具

<共通>

AQ20140914R-4251 CSV による一括登録の文字読み取り精度が向上しました。

CSV の保存方法により、一括登録できない場合がありましたが、一括登録できるようになりまし た。下記の手順にて、取り込めない事象が発生していました。

- 参考)
- 1.AToMsQube 標準版より仕入基準をダウンロードする。
- 2.ダウンロードした CSV ファイルを EXCEL で編集し、CSV 形式で保存する。
- 3.システムにアップロードする

→取込エラーが発生

※一括登録処理で"文字列"に関する不明なエラーが発生致しましたら、お手数ですが 弊社ヘルプデスクにご一報をお願い致します。

## <受注管理>

AQ20140914R-5144 受注見込一括登録の改善

同一得意先、同一品目の受注見込みオーダーを 200 件以上登録できるようになりました。 参考)下記項目が同一の場合、以前までは同一受注見込 No の受注見込明細 No 違いで 採番されていましたが、受注見込 No が異なるようになりました ・得意先、納品先、得意先品目、改訂

(新バージョン:受注見込 NO が連番)

|            | AToMs Qube    | 受注見込一覧 AQL030G<br>demo demo        |                                | クオリカ株式会社 |                             |                           | Ver \$3.8.3.600 | ℗<br>2014/09/09 21:55:43 | コログアウト<br>[2014/09/09]                     |
|------------|---------------|------------------------------------|--------------------------------|----------|-----------------------------|---------------------------|-----------------|--------------------------|--------------------------------------------|
|            | 得意先*          | <b>TK0001</b><br>$\alpha$          |                                | 納品先*     |                             | $\overline{\mathbf{a}}$   |                 |                          | 00:標準工場00<br>$\vert \cdot \vert$           |
|            | 得意先品目*        | TEST                               | $\overline{a}$                 | 2文言丁*    |                             |                           |                 |                          |                                            |
|            | 品目*           | $\overline{\mathbf{a}}$            |                                | 納期       |                             | $\widetilde{\phantom{m}}$ |                 |                          |                                            |
|            | 品目分類          | 2:1<br>$\blacktriangledown$<br>1:1 | $\overline{\phantom{a}}$<br>3: |          | $\blacktriangledown$<br>4 : | $\blacktriangledown$      | 検索(F1)          | 一括削除(F6)                 | クリア(F12)<br>戻る(ESC)                        |
| $1 -$      | / 6 300件      | F8><br>$\blacktriangleleft$ F7     |                                |          |                             | 追加(F2)                    | 引用追加(F3)        | 更新(F4)                   | $\overline{\mathbb{L}}$<br>Qb<br>CSV出力(F9) |
|            | 得意先 □□        | 得意先品目 □□                           | 改訂回回                           | 単位回回     | 納期口口                        | 納品先 口口                    | 出荷予定日 口口        | 出荷指示予定日 □                | 受注見込№ <mark>口口</mark> 得                    |
| $\circ$    | <b>TK0001</b> | <b>TEST</b>                        |                                | PCE      | 2014/12/20                  | TK000100                  | 2014/12/18      | 2014/12/18               | S400004433 001                             |
| $\circ$    | TK0001        | <b>TEST</b>                        |                                | PCE      | 2014/12/20                  | TK000100                  | 2014/12/18      | 2014/12/18               | S400004434 001                             |
| $\sqrt{C}$ | TK0001        | <b>TEST</b>                        |                                | PCE      | 2014/12/20                  | TK000100                  | 2014/12/18      | 2014/12/18               | S400004435 001                             |
| $\circ$    | TK0001        | <b>TEST</b>                        |                                | PCE      | 2014/12/20                  | TK000100                  | 2014/12/18      | 2014/12/18               | S400004436 001                             |
| $\sqrt{2}$ | TK0001        | <b>TEST</b>                        |                                | PCE      | 2014/12/20                  | TK000100                  | 2014/12/18      | 2014/12/18               | S400004437 001                             |
| O          | TK0001        | <b>TEST</b>                        |                                | PCE      | 2014/12/20                  | TK000100                  | 2014/12/18      | 2014/12/18               | S400004438 001                             |

<sup>(</sup>旧バージョン:明細 NO が連番)

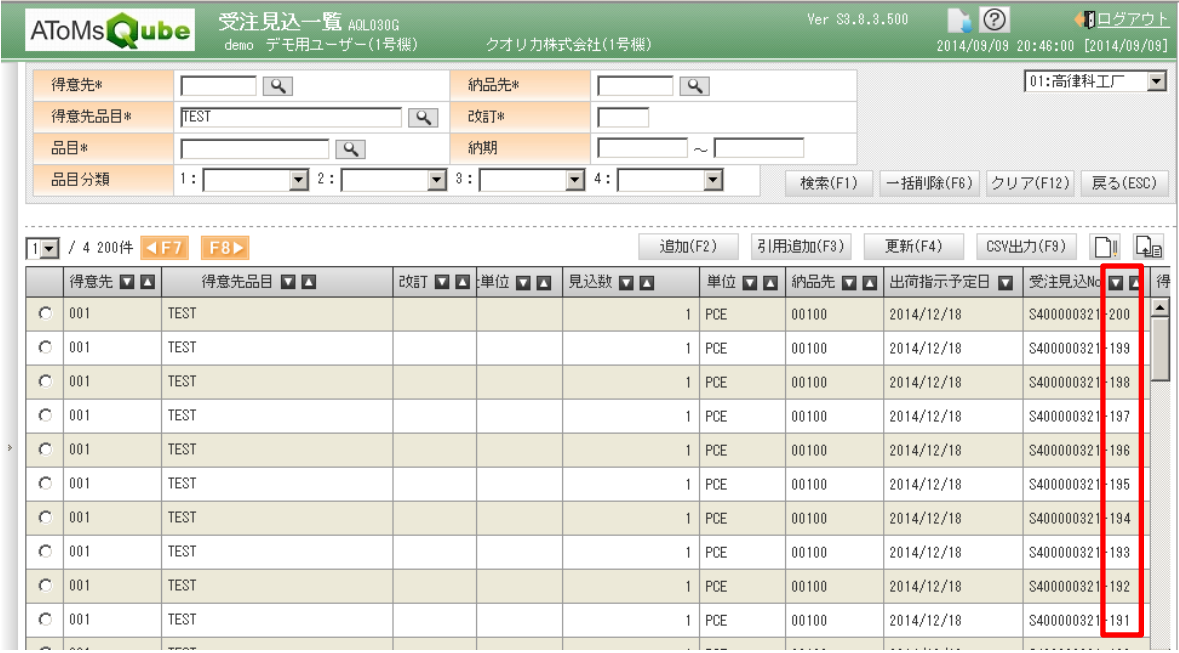

<資材所要量計画>

AQ20140914R-4043 引当状況照会の表示改善(製番の未指定時の表示改善)

製番を未指定の場合、全ての製番の引当状況を表示するようになりました。

※製番付きオーダを使用しているユーザが該当します。

※製番を使用していないユーザは今まで通りの抽出条件で表示が出来ます。

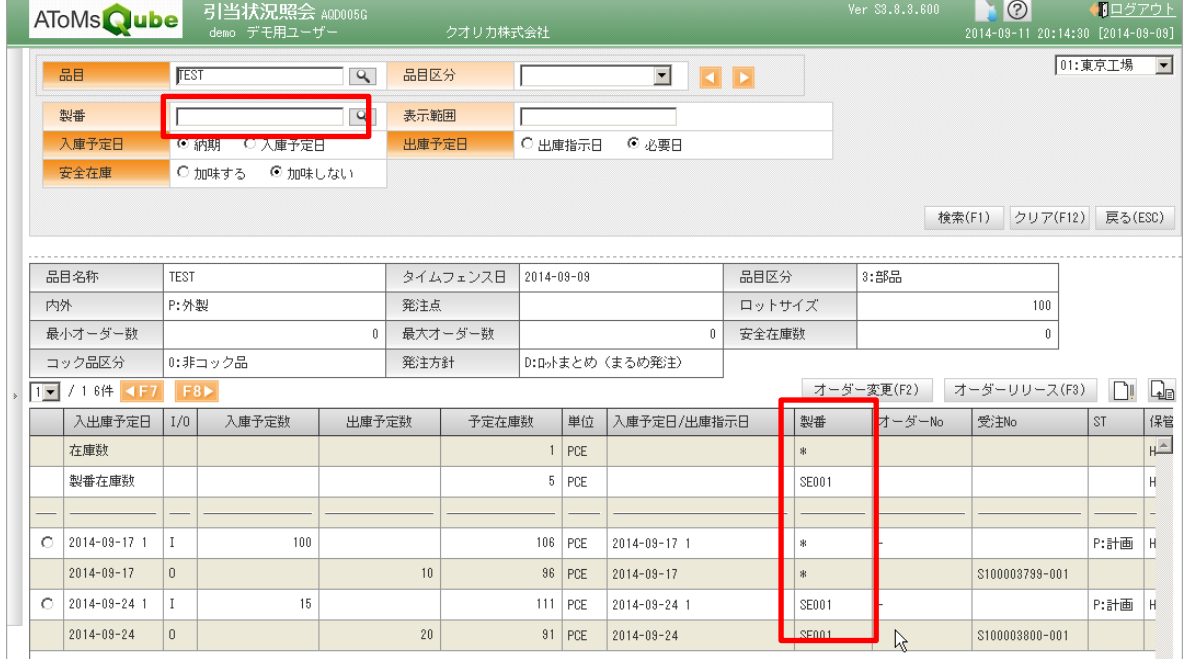

※製番付きオーダと製番無しオーダを同一品目で使用されているユーザで

製番無しオ-ダのみを表示する場合、システムパラメータの製番管理対象外コードを 指定してください。

(下記の例では、製番管理対象外コードは"\*" (アスタリスク)となっています)

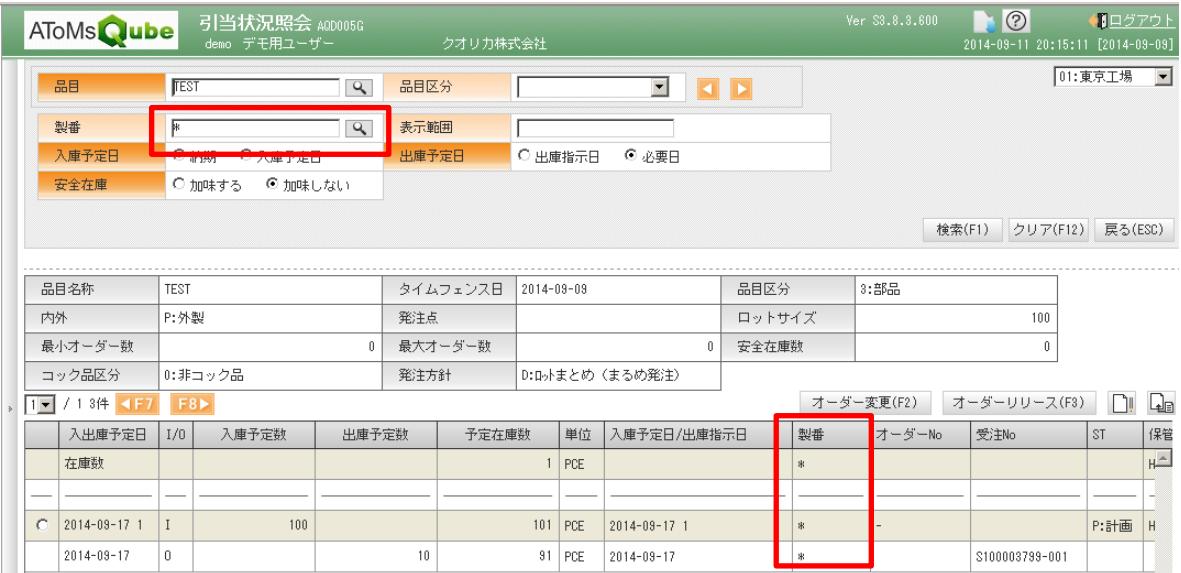

## AQ20140914R-4501 引当状況照会の表示改善(受注オーダーのシフト表示改善) 受注オーダーのシフト表示が行われず、入庫・出庫の表示順誤りが 正されました。

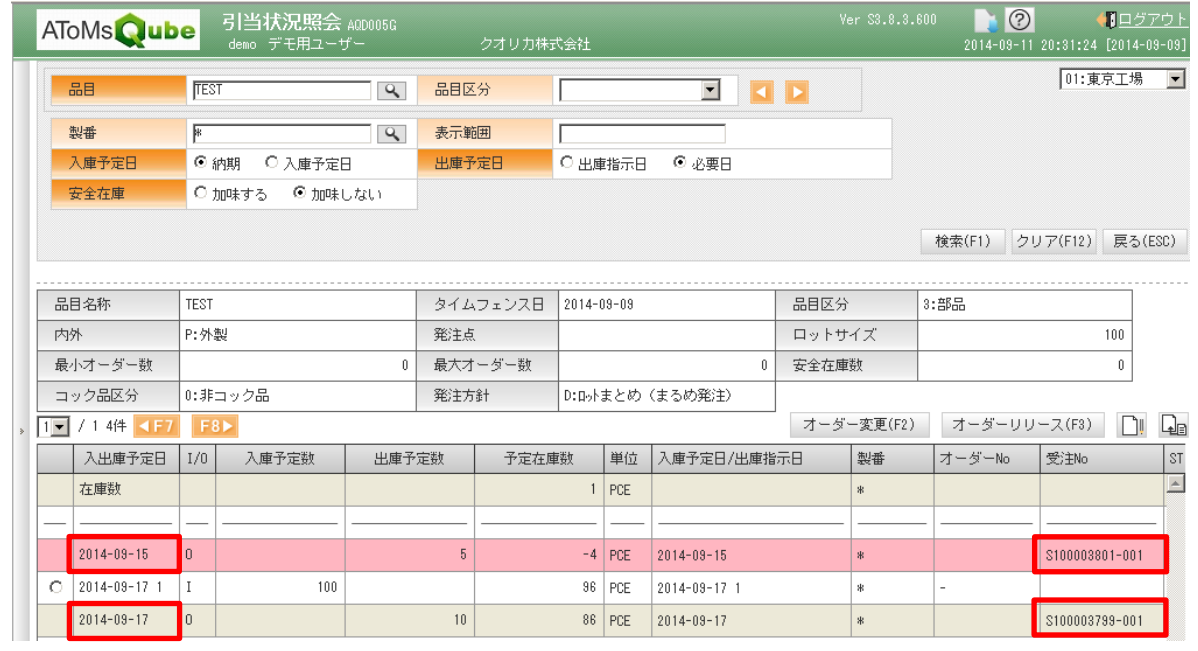

<工程管理、購買管理>

AQ20140914R-4248 製造、注文のオーダー変更チェックを強化しました。

子品目の出庫・支給の指示・報告が行われている場合は、製造・注文オーダー変更できません。 以下のメッセ-ジが表示されますので、子品目の戻し処理を行う様にして下さい。

- ・支給、出庫の場合:実績済みは実績戻しと指示取消を実施。指示のみは指示取消を実施。 ・バックフラッシュの場合:出来高戻しを行ってください。 ※バックフラッシュ:子品目の出庫指示区分が"00"の品目の事になります。
- 例)製造オーダーの数量を変更しようとしても、子品目の出庫指示や出庫実績がされている場合 は数量変更が出来ないメッセ-ジが表示されます。

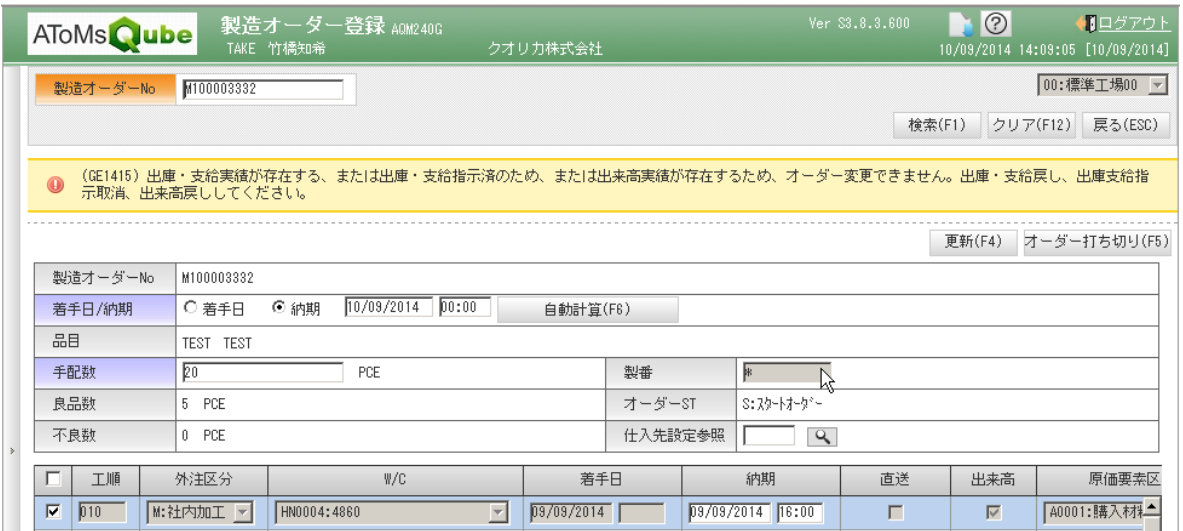

本件についてのお問合せ先

AToMsQube ヘルプデスク窓口

TEL 0285-26-5013(受付時間:平日 8:00~17:00)

クオリカ株式会社 IT サービス事業本部 製造サービス事業部 製造サービス部

〒160-0023

東京都新宿区西新宿 8-17-1 住友不動産新宿グランドタワー23F

TEL(代表)03-5937-0740、(営業)03-5937-0741